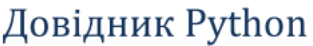

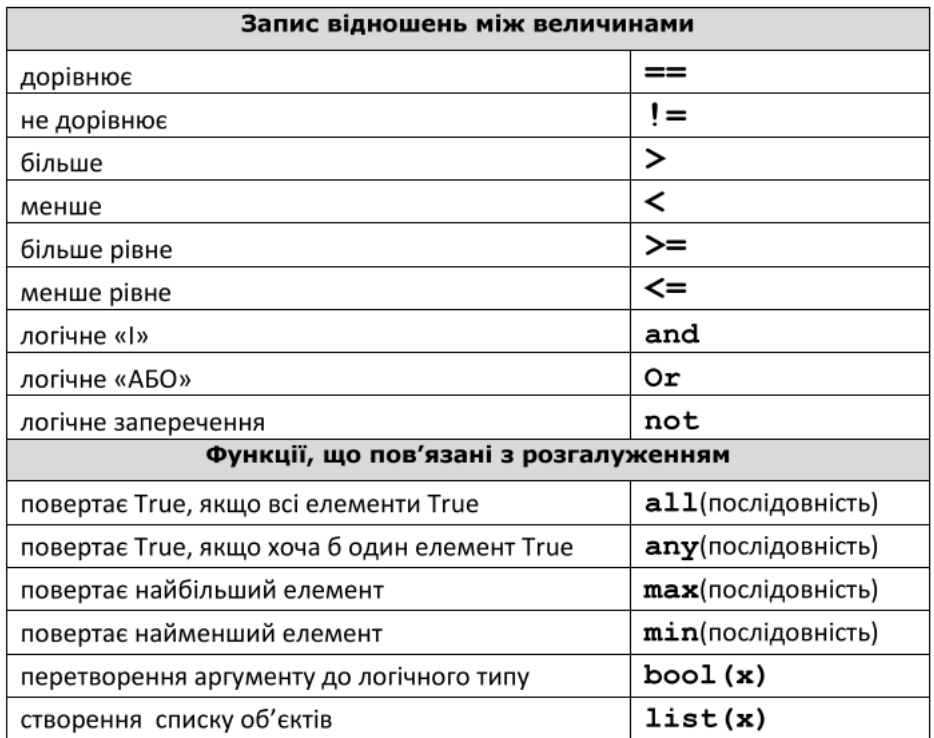

**Приклад 1.** На вході маємо число а, яке запитується у користувача, перевіряється умова a>0, результат перевірки виводиться на екран з приставкою "It s" в початку, тобто, якщо а буде дорівнювати 4 то на екран виведеться "It s True" і т.п

```
1
a=int(input('a='))
2
print("a>0 It's", a>0)
   a=4
   a>0 It's True
```
**Приклад 2.** На вході маємо 2 числа програма порівнює їх між собою і виводить результат у вигляді True або False. Порівняння відбувається за такими пунктами: 1) Чи ці числа рівні; 2) чи числа нерівні;

```
 1
a=int(input('a='))
 2
b=int(input('b='))
 3
print('a рівне b', a==b)
 4
print('a не рівне b', a!=b)
     a=2b=3a рівне b False
```

```
a не рівне b True
```
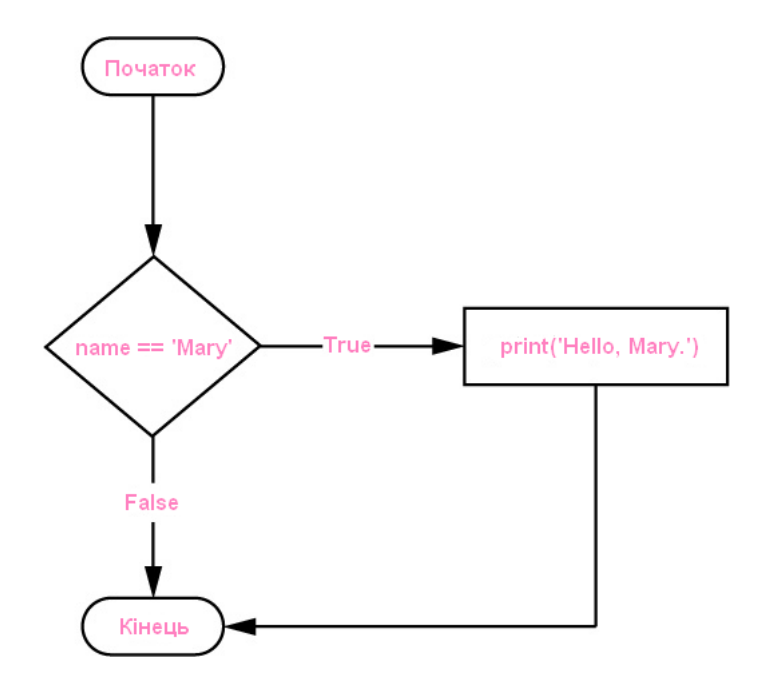

За блоком коду команди if може слідувати необов'язкова команда else вже із власним блоком коду, який виконується лише в тому випадку, якщо умова if є хибною. Синтаксис цієї конструкції такий:

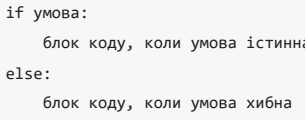

Приклад 3. Написати програму на вході якої маємо число, програма перевіряє чи це число більше 0 і видає результат у випадку Тгие: «Це число додатнє», а у випадку False: «Це число від'ємне».

```
1 a=int(input('a='))
2 if a>0:3 print ('Число більше нуля')
4 else:
5 print ('Число менше нуля')
    a = 4Число більше нуля
```
Приклад 4. Напишіть програму, яка зчитує два цілих числа а і b (від 1 до 1000) та виводить найбільше значення з них.

```
1 a=int(input('a='))
2 \text{ b=int}(input('b='))3 if a>b:
4 print ('Найбільше число ', а)
5 else:
6 print('Найбільше число ', b)
    a=2b=5Найбільше число 5
```
#### Авторизація користувача.

```
name = 'Mary'
password = 'hurricane'
if name == 'Mary':....print('Hello, Mary.')
\dots if password == 'swordfish':
........print('Access granted.')
\dotselse:
........print('Wrong password.')
else:
....print('User not registered.'
```
**Вправа 1.** Написати програму на вході якої маємо число, програма перевіряє чи це число більше 0 і видає результат у випадку True: «Це число додатнє», а у випадку False: «Це число від'ємне», якщо введене число є нулем, то на екран буде виведено повідомлення «Число дорівнює 0».

**Вправа 2.** На вході маємо ціле число. Якщо число входить у проміжок (0;100) вивести повідомлення «Число входить в проміжок», якщо ні то вивести відповідне повідомлення.

**Вправа 3.** Напишіть програму для обчислення виразу, використовуючи алгоритм повного розгалуження. Параметри a i b запитуються у користувача. (2а-b):(a+2b)

**Вправа 4.** Маємо рівняння виду x=(a+b)/((c-3)(c-2)). Параметри a, b i c запитуються у користувача. Задачею програми буде розв'язати дане рівняння та вивести чому дорівнює x.

**Вправа 5.** Маємо рівняння виду ax-3=b . Параметри a i b запитуються у користувача. Задачею програми буде розв'язати дане рівняння та вивести чому дорівнює x;

**Вправа 6.** Перевірте задане ціле число n на парність.

**Вправа 7.** Напишіть програму, яка виводить назви введених чисел. Користувач вводить ціле число. Якщо це число або 1 або 2 або 3, то виводиться повідомлення - назва числа, відповідно, One, Two, Three. В усіх інших випадках виводиться слово Unknown.

**Вправа 8.** Напишіть програму, в якій користувач вводить значення температури, і, якщо це значення менше або дорівнює 0 градусів Цельсія, необхідно вивести повідомлення A cold, isn't it?. Якщо ж температура становить більше 0 і менше 10 градусів Цельсія повідомлення буде Cool., у інших випадках Nice weather we're having..

**Вправа 9.** Відомі дві швидкості: одна в кілометрах за годину, інша - в метрах за секунду. Яка з швидкостей більше?

Вхідні дані: 60 18 Вихідні дані: 18

**Вправа 10.** Дано радіус кола і сторона квадрата (дійсні числа). У якої фігури площа більше?

Вхідні дані: 2.5 3.5 Вихідні дані: Circle

**Вправа 11.** Дано маси і об'єми двох тіл, виготовлених з різних матеріалів (дійсні числа). Матеріал якого з тіл має більшу густину? Введення величин відбувається у такому порядку: m1, v1, m2, v2.

Вхідні дані:  $\overline{2}$ 3.5 1.5  $2.3$ Вихідні дані: Тіло №2 (q2>q1)

**Вправа 12.** Напишіть програму, на вхід якої подається два цілих числа - вік Сашка і вік Тетянки. Програма має вивести повідомлення про те, хто є старшим серед них.

Вхідні дані: 17 22

**Вправа 13**. Напишіть програму, яка друкує Yes, якщо вводяться рядки yes або YES або Yes, у інших випадках друкує No.

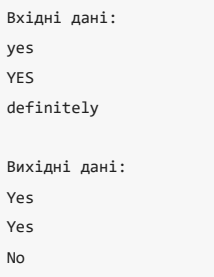

**Вправа 14.** Напишіть програму, яка просить користувача ввести вік людини (ціле число). Програма повинна вивести повідомлення про те, чи є особа немовлям, дитиною, підлітком або дорослим за такими правилами: якщо людині 1 рік або менше, він або вона є немовлям, якщо особа старше 1 року, але молодше 13 років, вона є дитиною, якщо особа не молодше 13 років, але молодше 20 років, вона є підлітком іякщо особа віком старше 20 років, вона є дорослою.

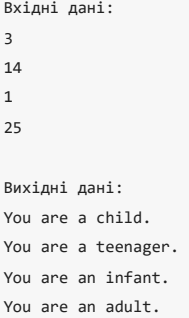

**Вправа 15**. Дано ціле число n (1 ≤ n ≤ 4), яке визначає пору року: весна, літо, осінь, зима. За вказаним значенням n необхідно надрукувати перелік місяців, які відносяться до цієї пори року.

Вхідні дані: 1 4 5 Вихідні дані: March, April, May December, January, February Incorrect data!

Задачі з сайта <https://www.eolymp.com/uk/>

# 8864 Числа одного знаку

На вході програми маємо два цілих ненульових числа n і m, записаних в одному рядку через пропуск. Програма повинна вивести 1, якщо числа n i m одного знаку і 0 у протилежному випадку.

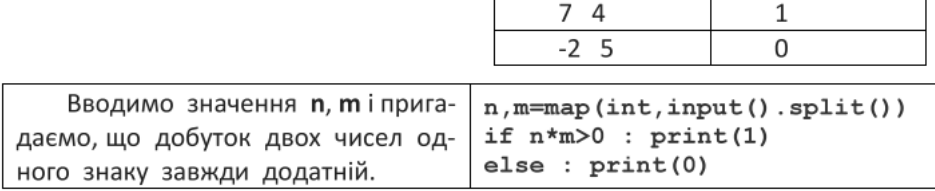

### 8865 Однакова парність

На вході програми маємо два цілих числа n і m, записаних в одному рядку через пропуск. Програма повинна вивести 1, якщо числа n i m мають однакову парність, і 0 у протилежному випадку.

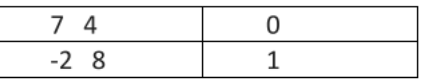

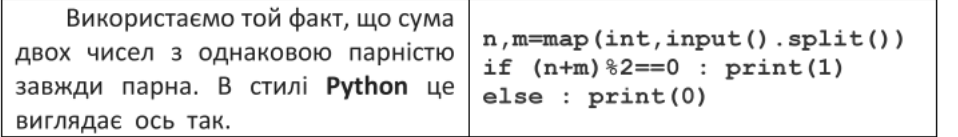

# 8866 Подільність

На вході програми маємо два цілих ненульових числа n і m, записаних в одному рядку через пропуск. Програма повинна вивести 1, якщо число n ділиться на m націло, і 0 у протилежному випадку.

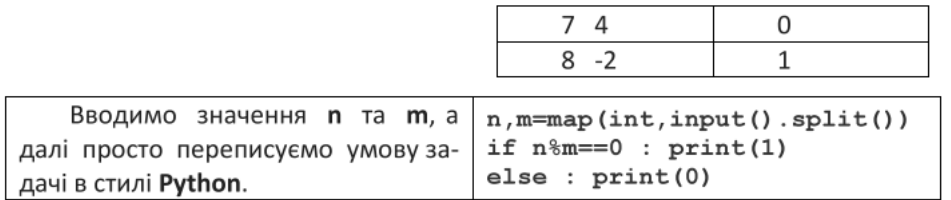

### 8869 Впорядкування двох

На вході програми маємо два цілих числа a i b, записаних в одному рядку через пропуск. Задані числа потрібно вивести в порядку зростання тобто спочатку менше, а потім більше з них.

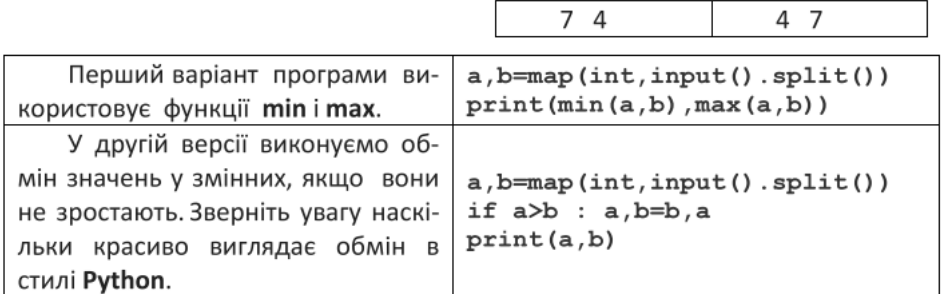

### 8870 Менше з трьох

На вході програми маємо три цілих числа a, b і с, записаних в одному рядку через пропуск. Потрібно вивести менше з них.

### 8871 Більше з трьох

 $724$  $\overline{2}$ 

На вході програми маємо три цілих числа a, b і с, записаних в одному рядку через пропуск. Потрібно вивести більше з них.

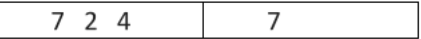

# 8872 Впорядкування трьох

На вході програми маємо три цілих числа a, b і с, записаних в одному рядку через пропуск. Задані числа потрібно вивести в порядку зростання.

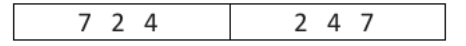

# 8878 Степінь числа 10

Програма має прочитати з консолі натуральне число N. Якщо задане число N дорівнює 10<sup>м</sup>, тобто є деяким степенем числа 10, то у відповідь вивести число М. У протилежному випадку вивести відповідь **No**.

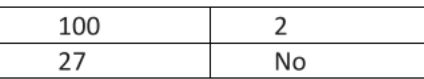

# 8879 Трикутник

На вході програми маємо три натуральних числа a, b і c, записані в одному рядку через пропуск. У відповідь потрібно вивести суму заданих чисел, якщо існує трикутник з довжинами сторін a, b, с і повідомлення No у протилежному випадку.  $342$  $\alpha$ 

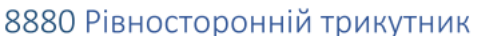

На вході програми маємо три натуральних числа a, b і c, записані в одному рядку через пропуск. У відповідь потрібно вивести квадрат будь-якого з заданих чисел, якщо існує рівносторонній трикутник з довжинами сторін a, b, с і повідомлення № у протилежному випадку.

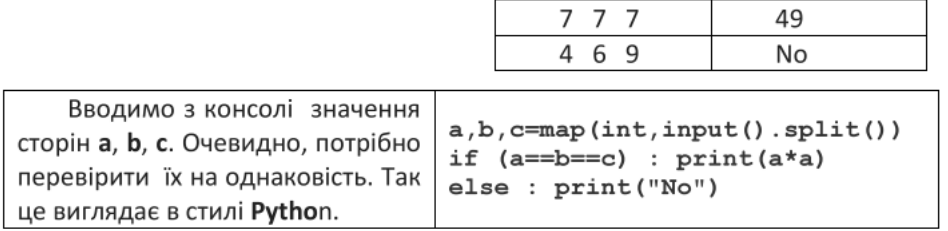

### 8881 Рівнобедрений трикутник

На вході програми маємо три натуральних числа a, b і c, записані в одному рядку через пропуск. У відповідь потрібно вивести суму заданих чисел, якщо існує рівнобедрений трикутник з довжинами сторін a, b, с і повідомлення No у протилежному випадку.

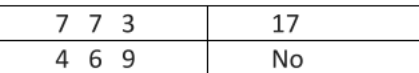

### 8882 Квадрат

На вході програми маємо чотири натуральних числа **a**, **b**, **c** і **d**, записані в одному рядку через пропуск. У відповідь потрібно вивести квадрат будь-якого з заданих чисел, якщо існує квадрат з довжинами сторін a, b, c, d і повідомлення **No** у протилежному випадку.

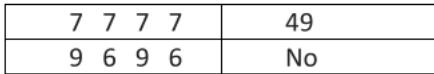